### **1. ¿Cómo pasaría del navegador de Internet Explorer al navegador Netscape Navigator sin utilizar el teclado?**

N Netscape América Lat... Pinchar en

### **2. ¿Qué es un página web?**

- Es una dirección con información de direcciones de otros lugares de la red  $\mathcal{C}$ Internet
- 

m comparibo de enlaces de direcciones de literret<br>
in documento que contiene información especifica de un tema particular<br>
censió en un sistema que se encuentra conectado a la red inferret<br>
<br> **SParra qué sirre una direcció** 

### **3. ¿Para qué sirve una dirección Web?**

- 
- 
- 

### **4. ¿Qué es una URL?**

- 
- 
- 

### **5. ¿Qué formato tiene una dirección Web?**

- 
- C

### **6. ¿Qué son los vínculos?**

- C Son direcciones de correo electrónico
- Son documentos con información de Internet  $\circ$

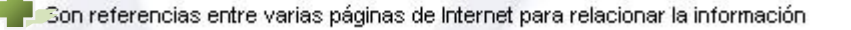

### **7. Abra la sección de 'Tráfico' de la siguiente imagen de Internet Explorer**

Pinchar Tráfico

### **8. Abra el navegador Internet Explorer utilizando el menú Inicio**

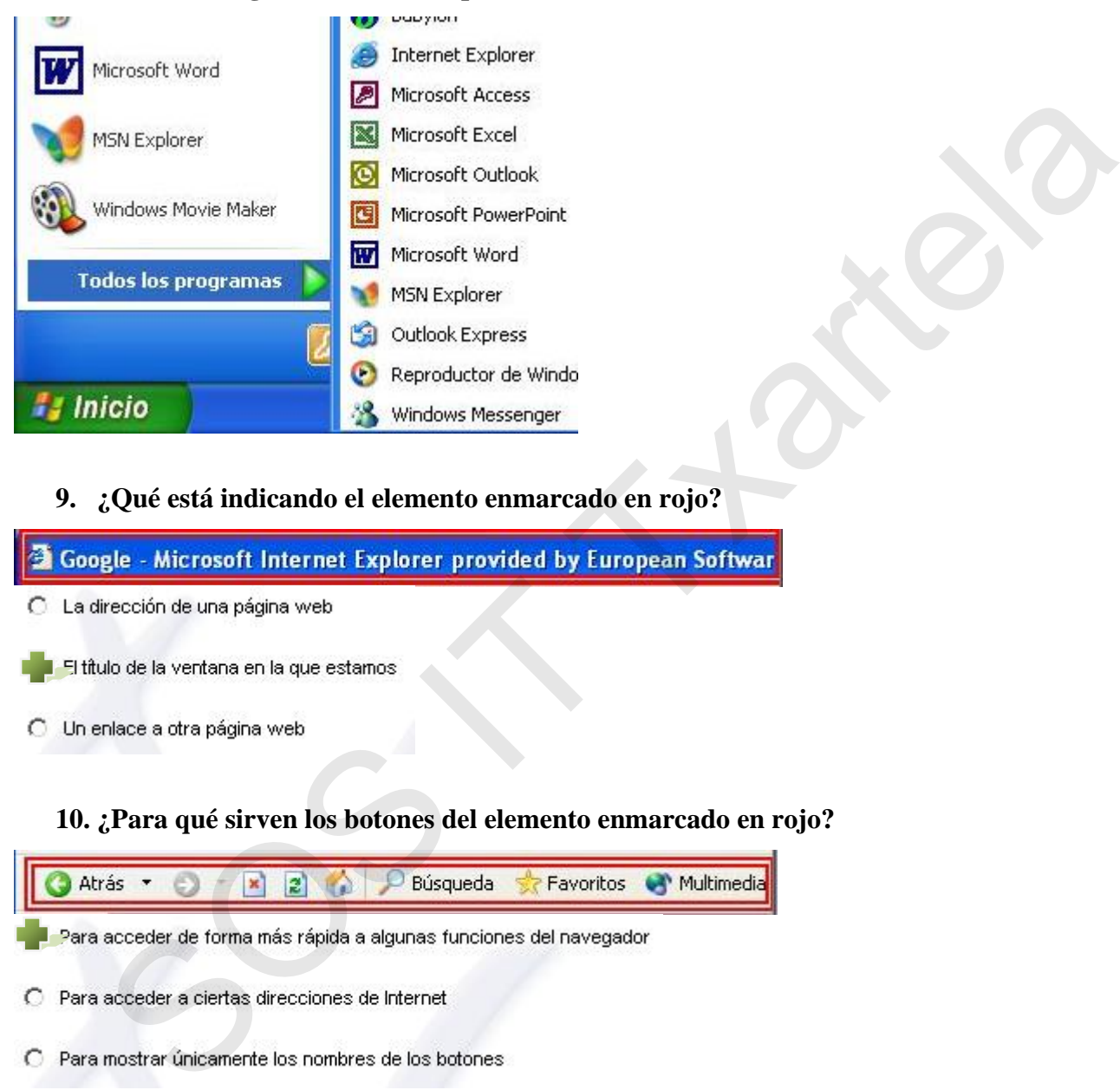

### **9. ¿Qué está indicando el elemento enmarcado en rojo?**

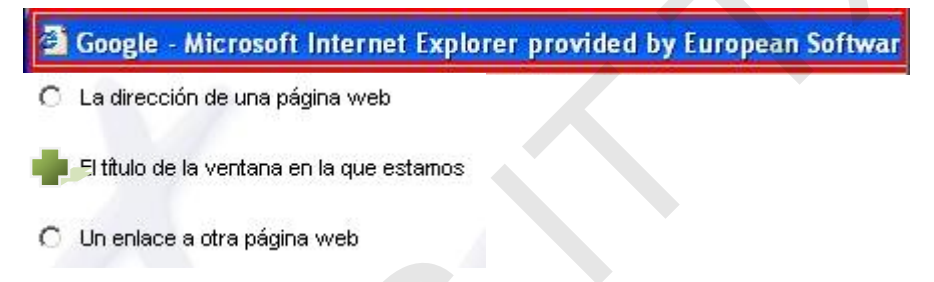

### **10. ¿Para qué sirven los botones del elemento enmarcado en rojo?**

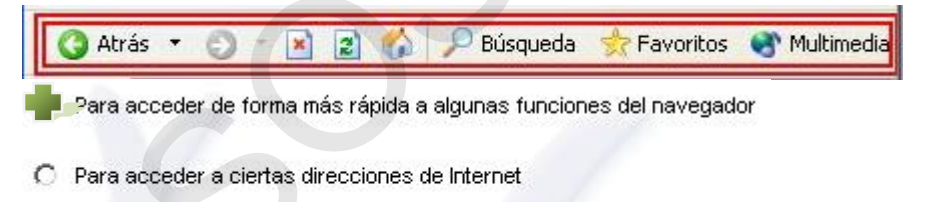

O

### **11. ¿Qué está indicando el elemento enmarcado en rojo?**

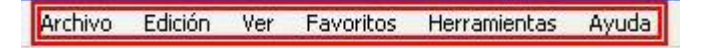

ĭ

Ē

ÿ

### **Internet Básico** Rev.2 **SOS IT Txartela Todas las preguntas de la DEMO 23-12-08**

- C Las direcciones de correo a las que puedo enviar mensajes
- Las direcciones de las páginas almacenadas en Favoritos  $\circ$
- Las diferentes opciones que tiene el usuario para utilizar el navegador

### **12. ¿Qué está indicando el elemento enmarcado en rojo?**

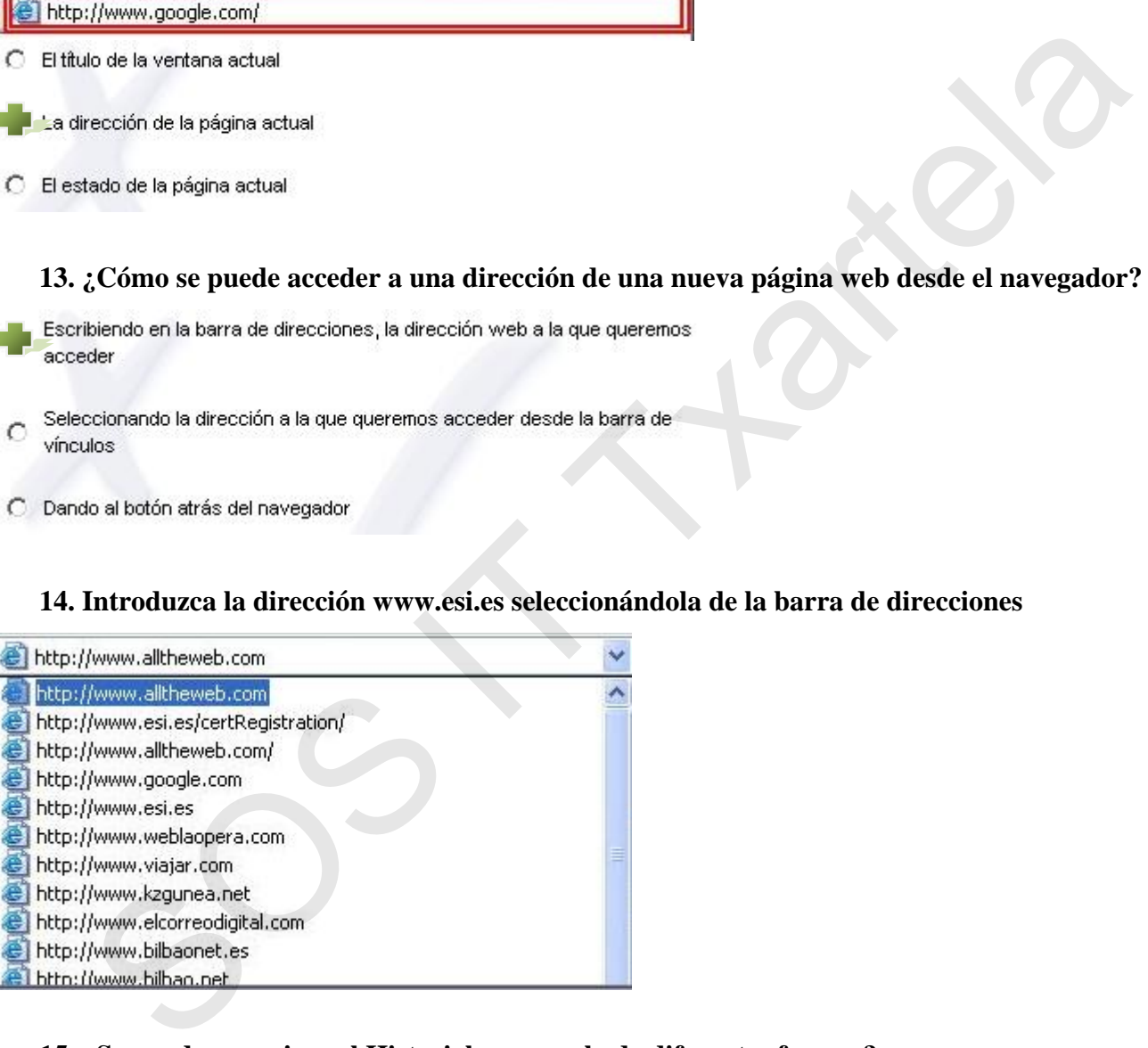

### **14. Introduzca la dirección www.esi.es seleccionándola de la barra de direcciones**

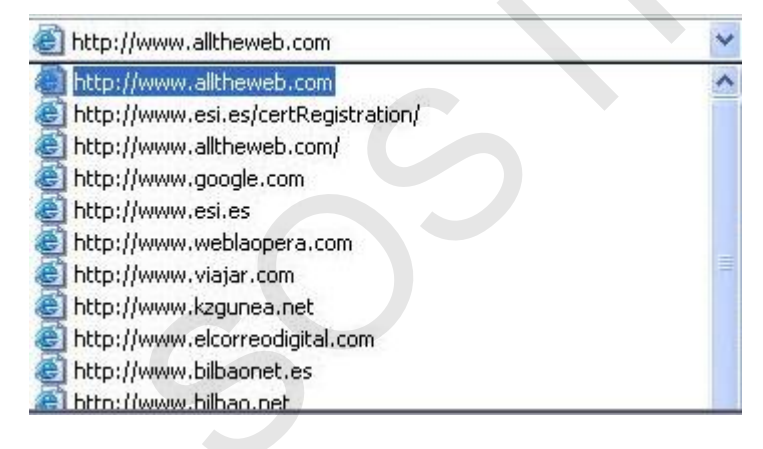

### **15. ¿Se puede organizar el Historial para verlo de diferentes formas?**

No, viene con una organización prefijada

Sí, tiene diferentes formas de organización

### **16. ¿Qué se puede mandar dentro de un mensaje de correo?**

C Se puede mandar sólo texto

Se puede mandar texto y ficheros

C Se puede mandar sólo ficheros

### **17. ¿Qué ocurre cuando se envía un mensaje de correo?**

- 
- C

### **18. Dado el siguiente mensaje, ¿qué botón hay que pulsar para enviar este mismo mensaje a**

### **'Irene García'?**

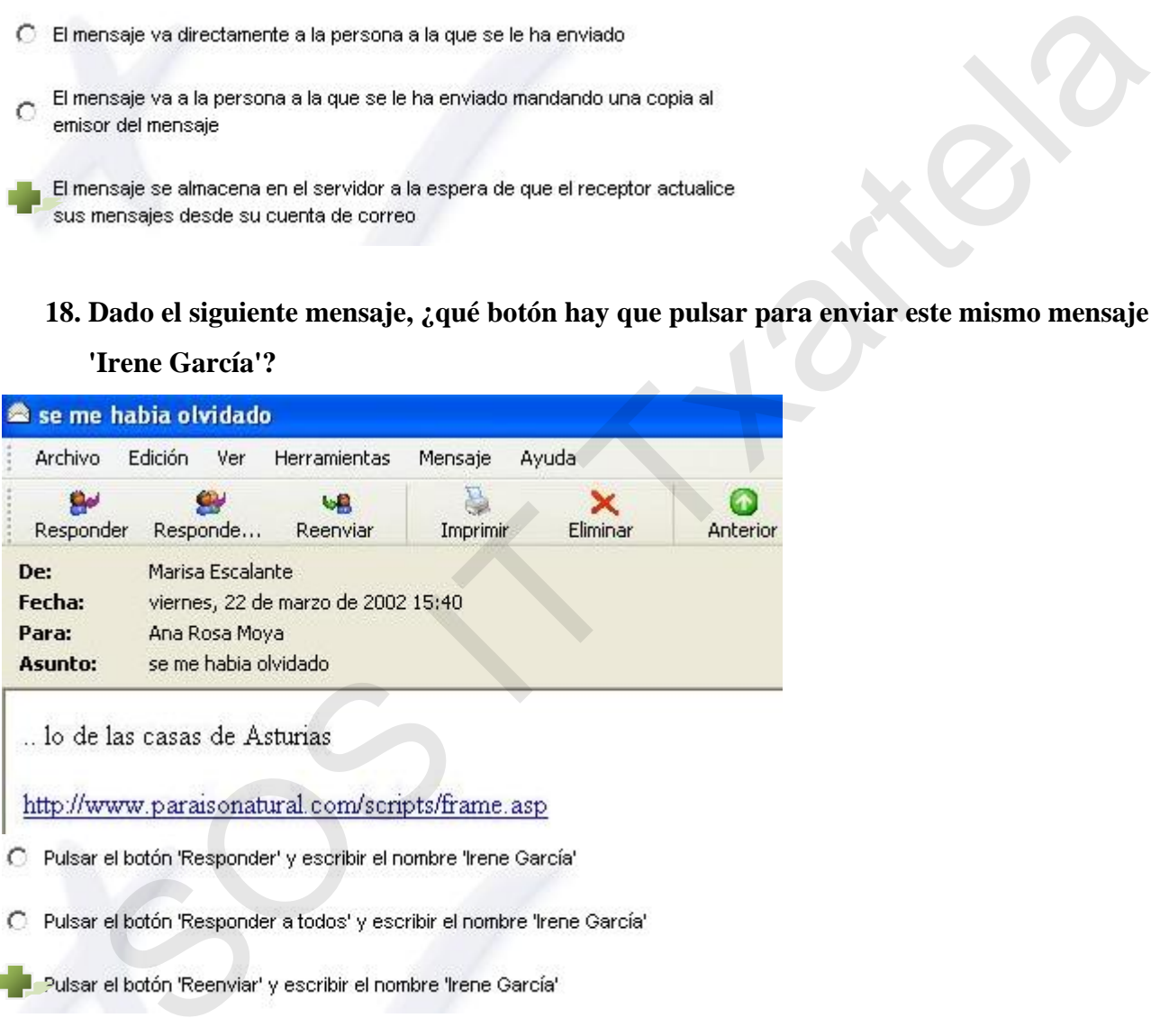

- 
- 

### **19. ¿Qué navegadores son los más utilizados actualmente?**

Internet Explorer

Netscape Navigator

Internet Relay Chat

### **20. ¿Cómo se denomina también a los vínculos?**

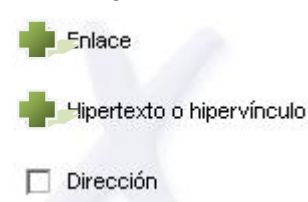

### **21. Utilice la opción de menú correspondiente para cerrar el programa Internet Explorer**

Archivo > Cerrar

### **22. ¿Para qué sirve el elemento enmarcado en rojo?**

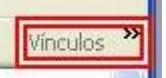

€

### **23. ¿Qué está indicando el elemento enmarcado en rojo?**

# **24. ¿Qué indica la barra de estado en Internet Explorer?**  hivo > Cerrar<br>
2 Para qué sirve el elemento enmarcado en rojo?<br>
<br>
acceder de torma más rápda a ciertas funciones del navegador<br>
acceder a los enlaces almacenados como vínculos<br>
2 Qué está indicando el elemento enmarcado en

### **25. ¿Cómo se abre una ventana nueva utilizando la opción de menú correspondiente?**

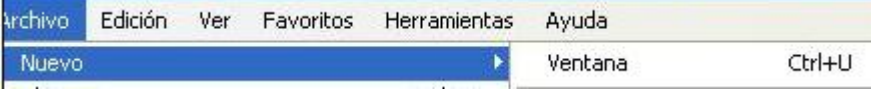

### **26. Guarde la siguiente página web en la carpeta 'Mis documentos'**

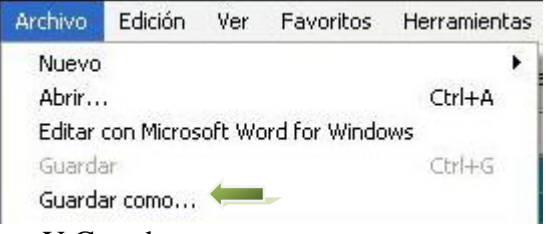

### Y Guardar

**27. Dada la siguiente situación y utilizando el botón correspondiente, ¿cómo se vuelve a la** 

### **página anteriormente visitada?**

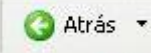

**28. Dada la siguiente situación y utilizando el botón correspondiente, ¿cómo se va a la página siguiente a la actual?** 

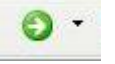

### **29. ¿Cómo se identifica un enlace en una página?**

- 
- 

### **30. Utilizando la opción de menú correspondiente, ¿desde dónde se imprime la página que se**

### **está viendo?**

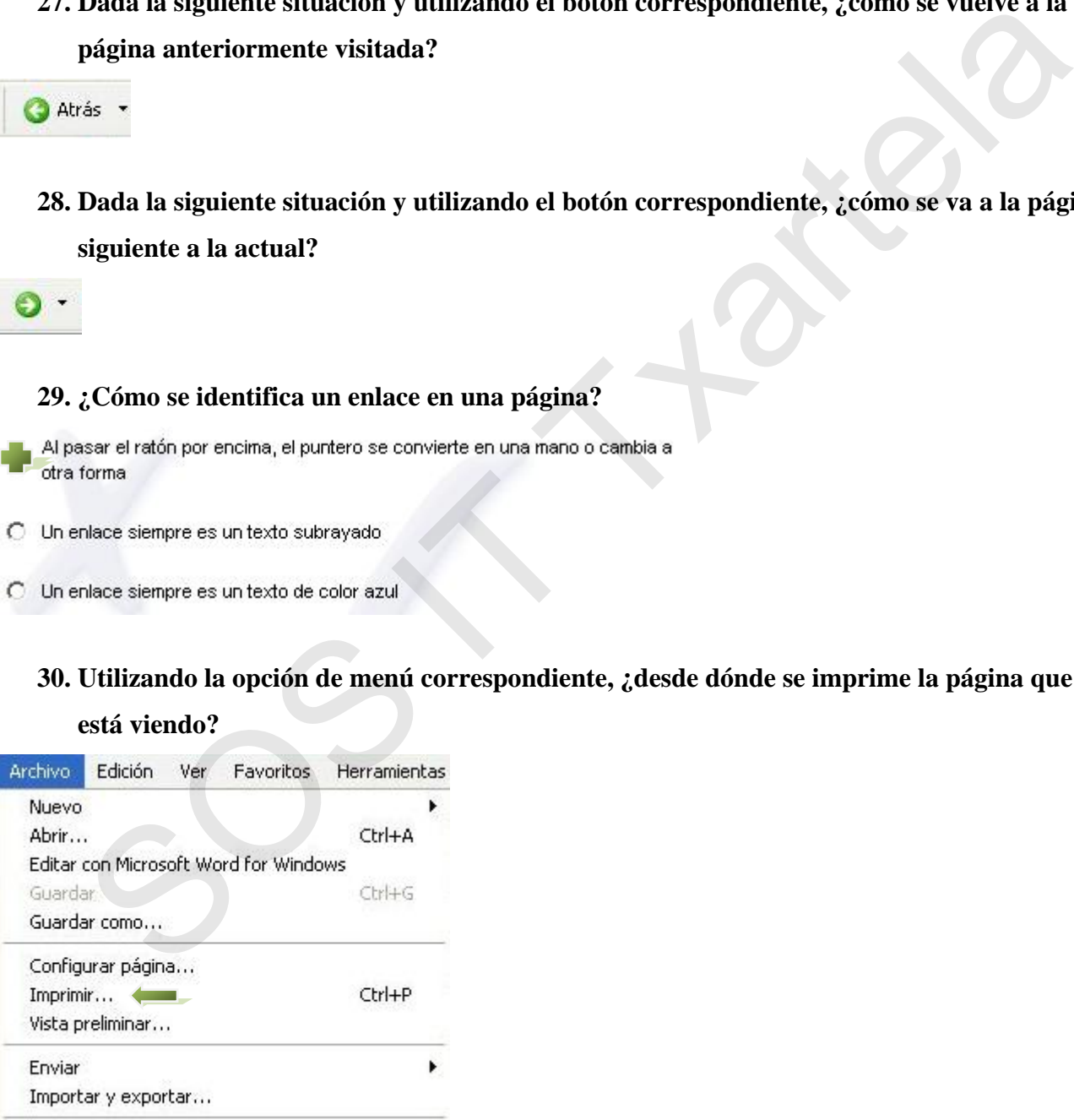

- **31. Dada la siguiente situación y utilizando el botón correspondiente, ¿cómo se detiene la carga de la página?**
- $\pmb{\times}$ 
	- **32. Dada la siguiente situación y utilizando el botón correspondiente, ¿cómo se vuelve a cargar la página actual?**
- $\mathbf{z}$

### **33. En Internet Explorer, ¿qué es la sección Favoritos?**

 $\overline{C}$ 

## **34. En Internet Explorer y utilizando el botón correspondiente, ¿cómo se accede a la sección Favoritos?**  En Internet Explorer, ¿qué es la sección Favoritos?<br>
an torma de organizar los mensajes de correo que han legado a mi cuenta<br>
an torma de organizar los mensajes de correo que han legado a mi cuenta<br>
ana torma de occeder a

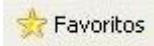

**35. ¿Cómo se agrega la dirección: www.upm.es a Favoritos utilizando la opción de menú** 

### **correspondiente?**

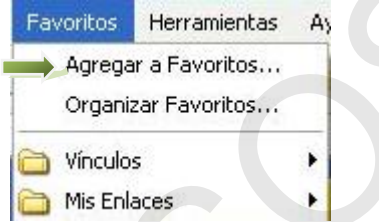

**36. ¿Cómo se agrega la dirección de esta página a Favoritos utilizando el botón correspondiente?** 

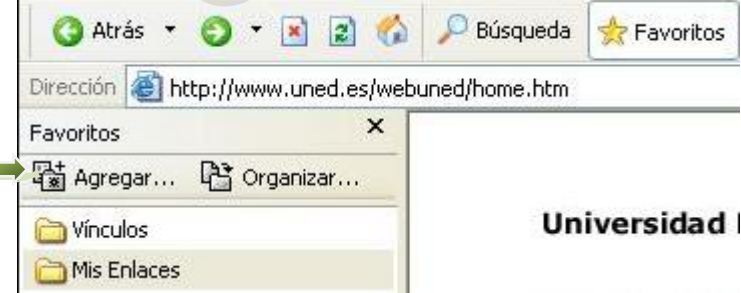

### **37. En Internet Explorer, ¿qué se almacena en la Barra de Vínculos?**

- Se utiliza para agregar direcciones de correo electrónico para tener fácil acceso  $\mathcal{C}$ a las mismas
- C Se utiliza para agregar contactos para acceder a ellos fácilmente

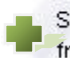

Se utiliza para agregar enlaces a las páginas web que utiliza con más frecuencia

### **38. ¿Cómo se puede agregar una página a la barra de vínculos?**

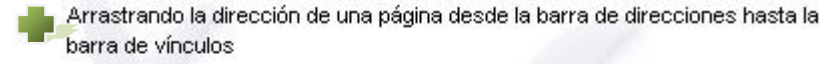

- 
- $\mathcal{C}$

### **39. En Internet Explorer, ¿qué contiene la carpeta Historial?**

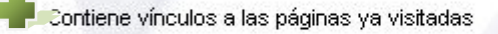

- - **40. En Internet Explorer y utilizando el botón correspondiente, ¿cómo se accede a la carpeta Historial?**

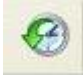

**41. Acceda a través del botón correspondiente a una página situada en el Historial y que nos lleva a la página del buscador 'Google'** 

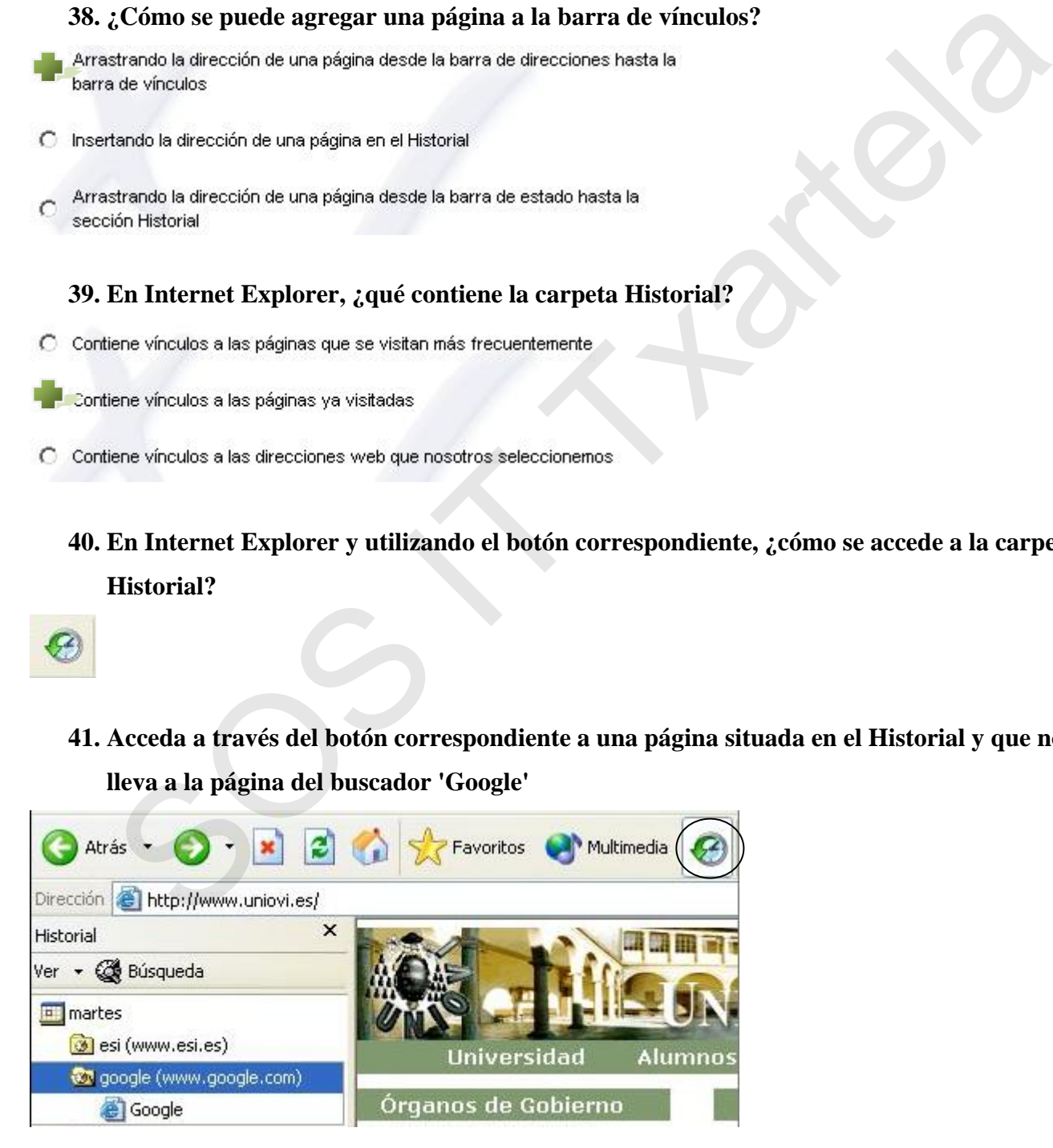

### **42. ¿Puede haber dos páginas web con la misma dirección en Internet?**

- No, las direcciones de las páginas web son únicas
- C Sí, una misma dirección puede tener múltiples páginas asociadas
- C A veces, depende del navegador con el que se acceda

### **43. ¿Qué se puede hacer a través del correo electrónico?**

- 
- 

### **44. ¿Qué camino sigue un correo electrónico cuando es enviado?**

- 
- 

### **45. ¿Es necesario que el usuario que envía un mensaje de correo electrónico y el usuario que**

### **recibe ese mensaje de correo electrónico estén conectados a la vez a Internet?**

ueden envier mensajes<br>
sueden envier y recibir mensajes<br>
SOUÉ carmino sigue un correo electrónico cuando es enviado?<br>
Solaria-Servidor-Terminal<br>
Solar-Terminal-Servidor<br>
Solar-Terminal<br>
Solar-Terminal<br>
Solar-Terminal<br>
Sola  $\sqrt{2}$ 

### **46. ¿Cuál de estos programas son gestores de correo electrónico?**

C Windows NT y Windows XP

### **47. ¿Cuáles son las diferencias principales entre el correo tradicional y el correo electrónico?**

Para enviar un documento, debes utilizar el correo tradicional

En el correo electrónico se pueden adjuntar documentos de forma sencilla

En el correo electrónico la respuesta a un mensaje es inmediata

En el correo electrónico no se puede mandar un mismo mensaje a varias г personas a la vez

### **48. ¿Cuáles son las partes principales de un mensaje de correo?**

### **49. ¿Qué parte de un mensaje de correo electrónico es obligatorio incluir para poder enviarlo?**

- 
- $\circ$

### **50. ¿Para qué sirve el elemento recuadrado en rojo?**

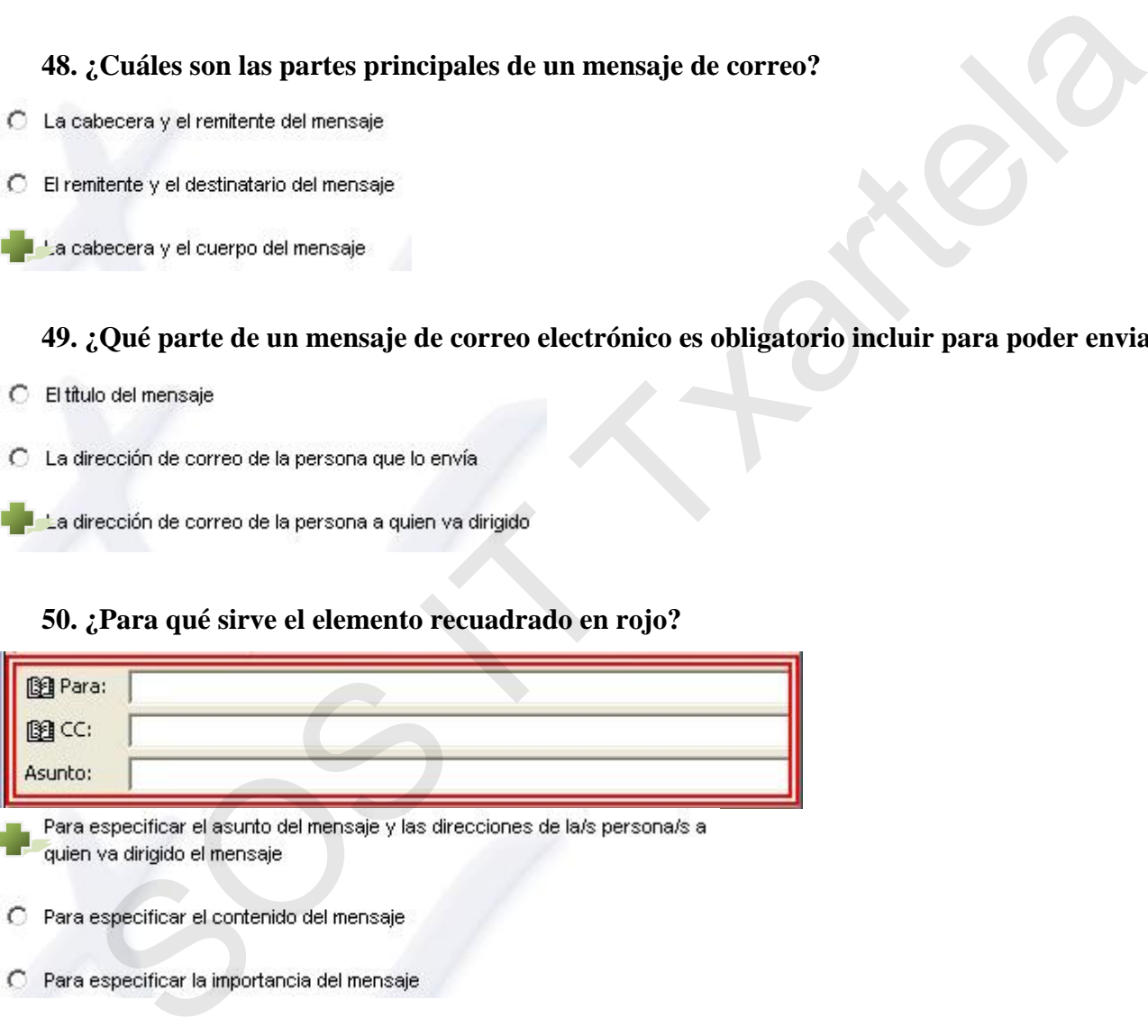

### **51. ¿Para qué sirve el elemento recuadrado en rojo?**

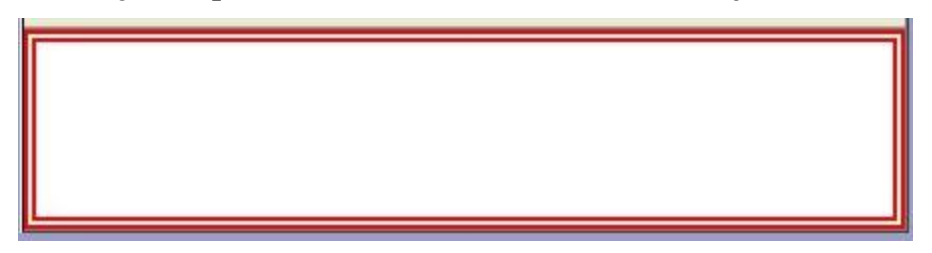

- C Para especificar la dirección del destinatario
- Para escribir el contenido del mensaje
- C Para especificar el tema o asunto del mensaje

### **52. ¿Qué haría para leer el mensaje seleccionado?**

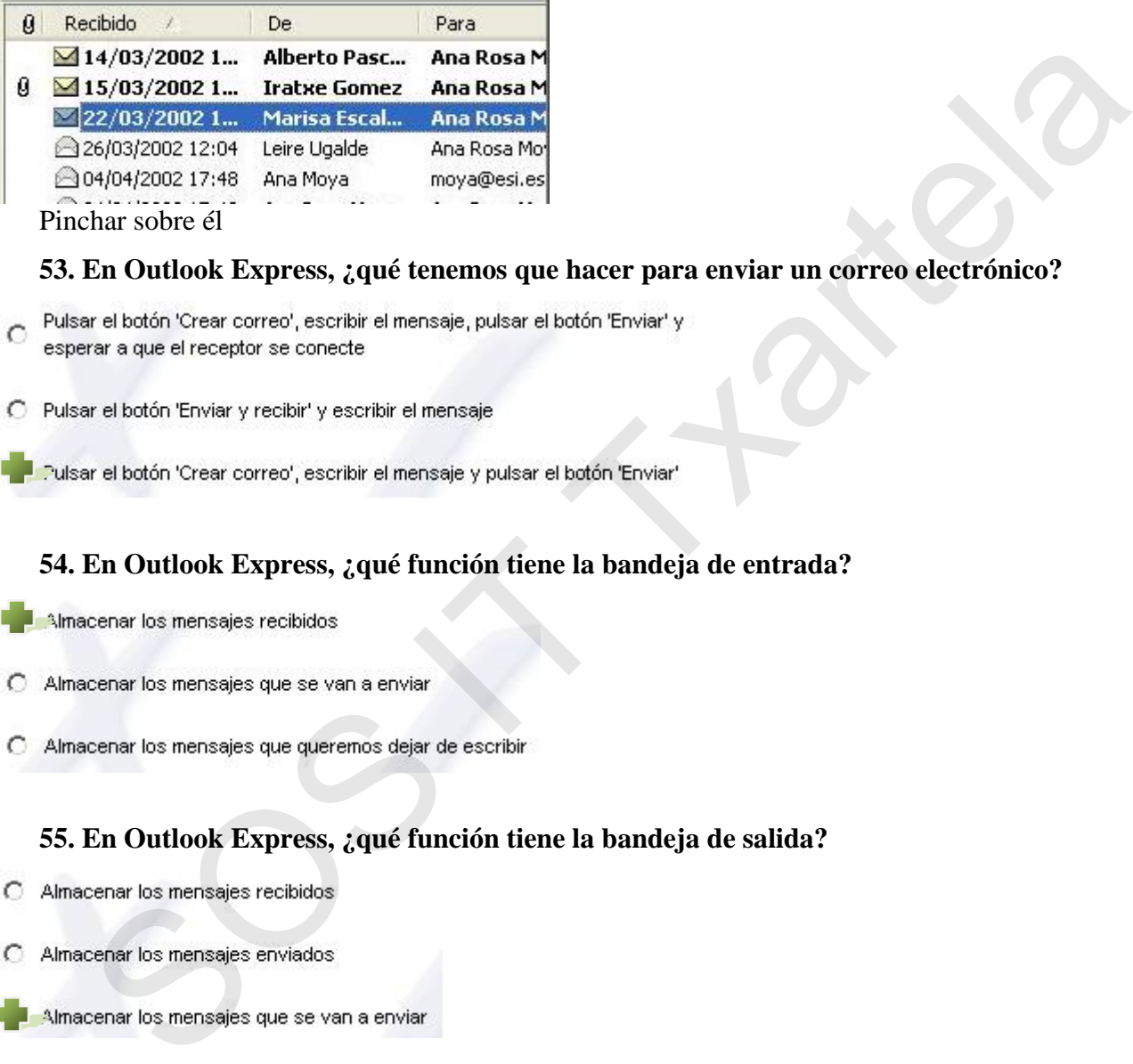

### **53. En Outlook Express, ¿qué tenemos que hacer para enviar un correo electrónico?**

- C
- 
- 

### **54. En Outlook Express, ¿qué función tiene la bandeja de entrada?**

- 
- 

### **55. En Outlook Express, ¿qué función tiene la bandeja de salida?**

C

### **56. En Outlook Express, cree un mensaje de correo nuevo**

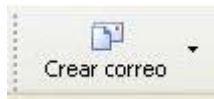

### **57. ¿Cuál de estas opciones es una dirección de correo válida?**

C algarcialeuskalnet.net

a.garcia@euskalnet.net

C a@garcia.euskalnet.net

### **58. Cuando se responde a un mensaje con el botón de 'Responder', ¿qué elementos se mantienen del mensaje original?**

 $\mathcal{C}$ 

### **59. En Outlook Express y sin hacer uso del teclado, envíe una respuesta al mensaje de correo**

### **seleccionado a la persona que le envió el mensaje**

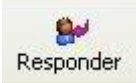

### **60. Dado el siguiente mensaje, ¿quién lo ha enviado?**

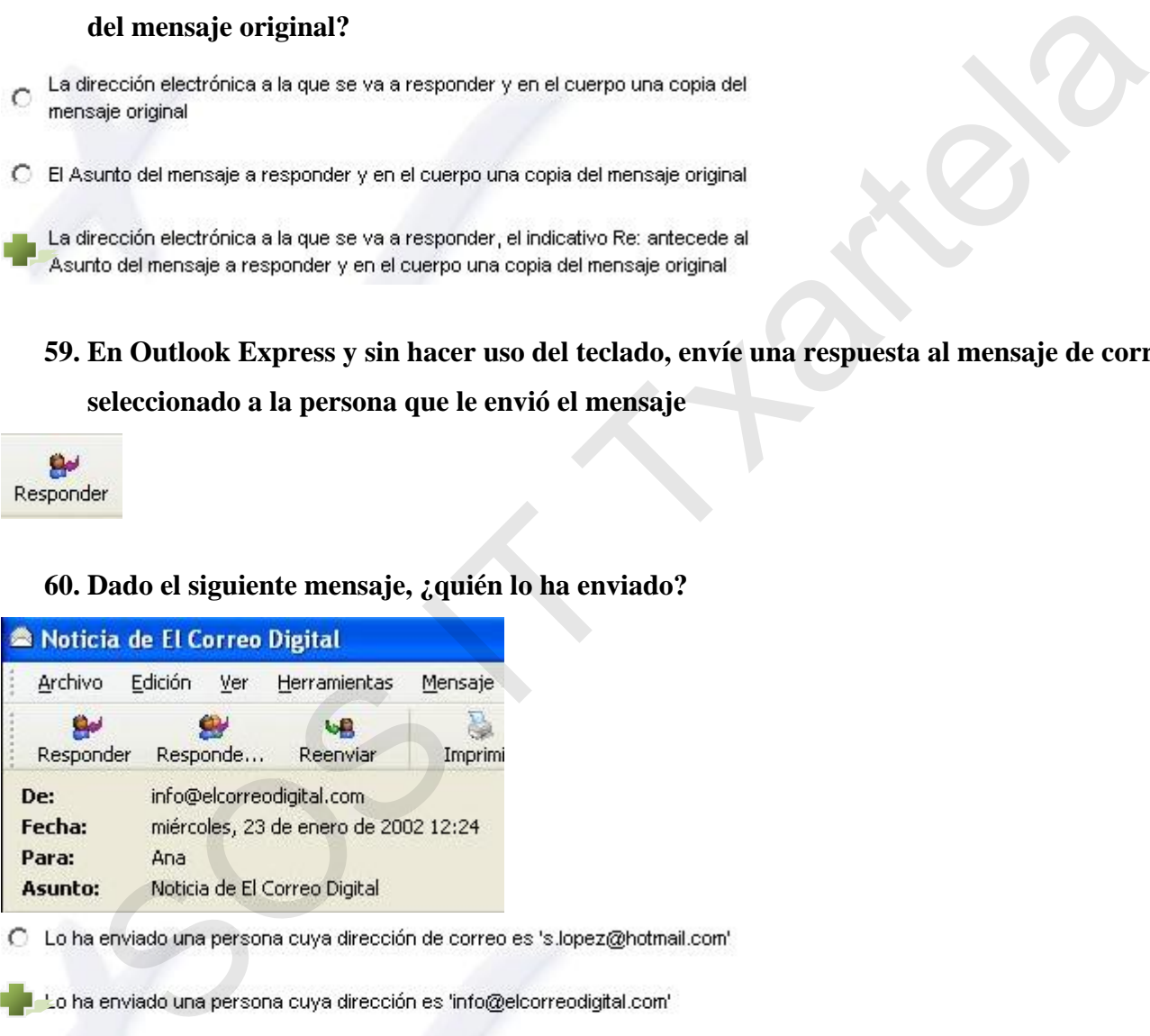

Lo ha enviado una persona cuya dirección de correo es c 'r.martinez@euskalnet.net'

### **Internet Básico** Rev.2 **SOS IT Txartela Todas las preguntas de la DEMO 23-12-08**

### **61. En Outlook Express, ¿qué indica el campo 'Prioridad' de un mensaje?**

- C Indica la rapidez con la que ha llegado el mensaje de correo
- Indica que un mensaje ha llegado con archivos adjuntos  $\subset$

indica la importancia de un mensaje de correo: alta, normal, baja

### **62. En Outlook Express, ¿qué indica el campo 'Archivo' de un mensaje?**

- 
- $\circ$

### **63. En Outlook Express, ¿qué se almacena en la carpeta 'Elementos enviados'?**

- $\bigcap$
- $\circ$

### **64. Inserte el documento llamado 'Información Técnica.doc ' situado en 'C:/Mis Documentos' al**

### **siguiente mensaje de correo**

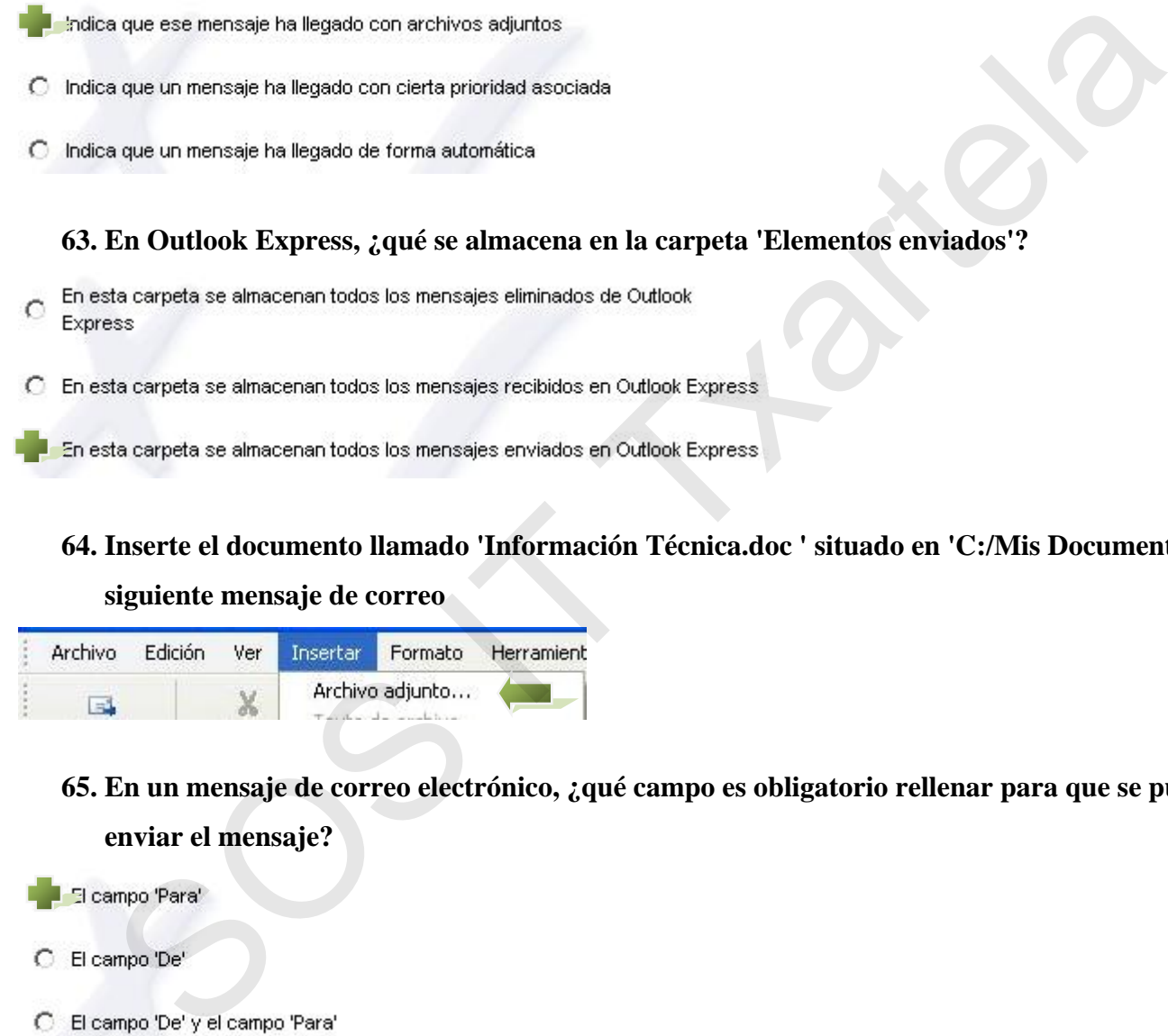

**65. En un mensaje de correo electrónico, ¿qué campo es obligatorio rellenar para que se pueda** 

### **enviar el mensaje?**

- 
- $\circ$
- $\circ$

### **66. Si el ordenador del receptor está apagado, ¿se pierden los mensajes que le envían por correo**

### **electrónico?**

No, se quedan almacenados en el servidor hasta que el ordenador se encienda y se compruebe si hay correo

C Sí, se pierden puesto que no detectan dónde tienen que almacenarse

O No, se quedan almacenados en el servidor pero no se pueden leer

### **67. Cree una nueva carpeta en la bandeja de entrada llamada 'Mensajes de Alberto'**

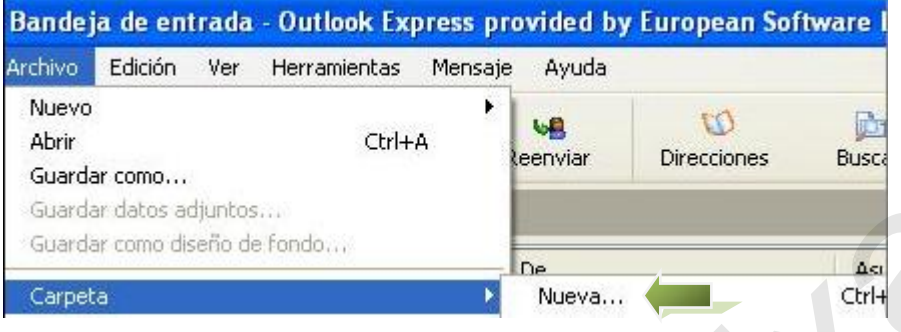

**68. Personalizar la vista actual de mensajes para que se muestren sólo aquéllos que tienen** 

### **adjunto algún archivo**

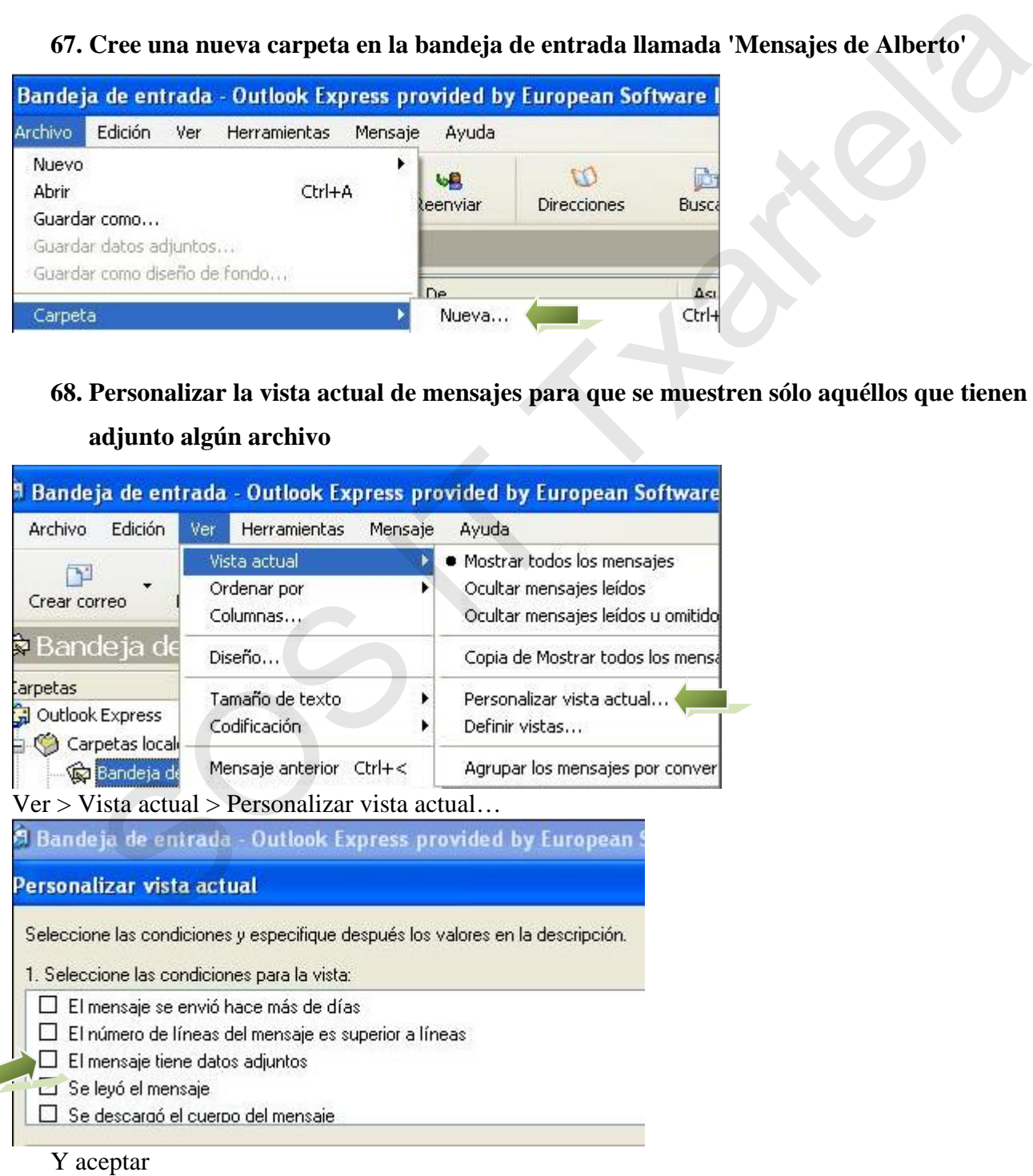

**69. Ordenar los mensajes de la vista actual por el campo 'Recibido'** 

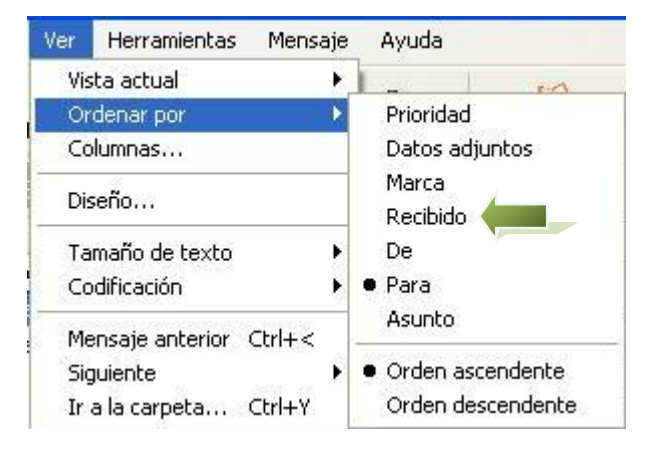

**70. Teniendo en cuenta que en la ventana actual sólo se muestran los mensajes no leídos, hacer** 

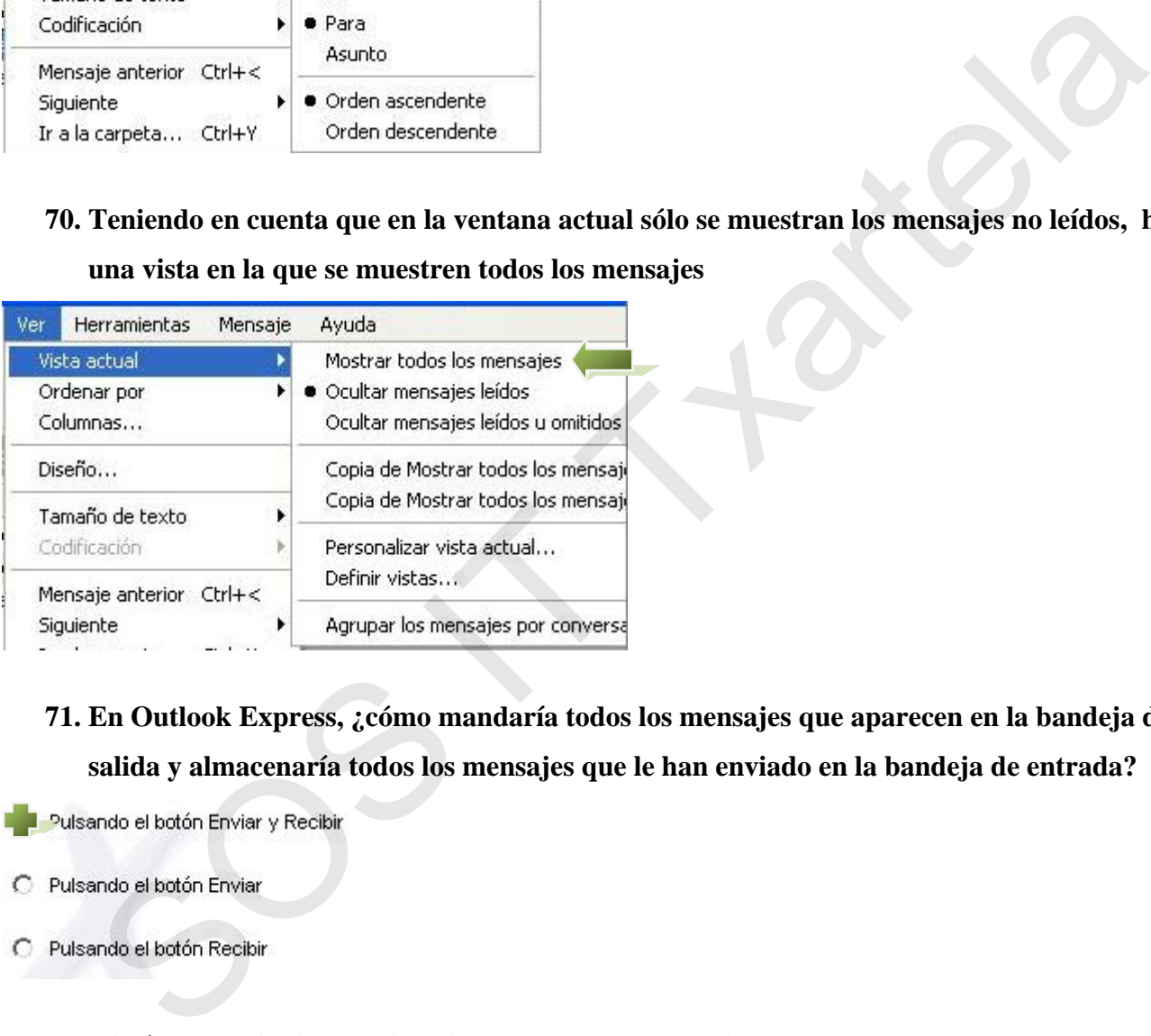

### **una vista en la que se muestren todos los mensajes**

**71. En Outlook Express, ¿cómo mandaría todos los mensajes que aparecen en la bandeja de salida y almacenaría todos los mensajes que le han enviado en la bandeja de entrada?** 

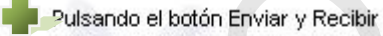

- 
- 

### **72. ¿Cuál de las siguientes direcciones web es corrrecta?**

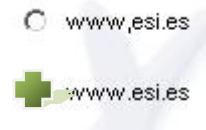

C http.esi.es

### **73. ¿Qué es la dirección de correo electrónico?**

Es la dirección que otras personas utilizarán para enviarle mensajes

Es la dirección que el usuario utilizará para enviar mensajes

Es la dirección que utilizaré para hacer búsquedas en Internet

### **74. ¿Qué significado tiene la palabra 'navegar' en un entorno Internet?**

- 
- $\circ$

### **75. ¿Cuáles son las diferencias principales entre el correo tradicional y el correo electrónico?**

Comé significado tiene la palabra 'navegar' en un entorno Internet?<br>
Systemandar mensajes de correo electrónico<br>
systemandar mensajes de correo electrónico<br>
systemandar mensajes de correo technico<br>
systemandar en moveme de

### **76. ¿Cuál de las siguientes opciones representan carpetas de Outlook Express?**

- -

### **77. ¿Para qué sirve la carpeta 'Elementos eliminados' en Outlook Express?**

Para almacenar los mensajes que se hayan eliminado

C Para almacenar los mensajes que están pendientes de enviar

### **78. ¿Para qué sirve la carpeta 'Borrador' en Outlook Express?**

Para guardar temporalmente un mensaje que no queremos enviar de momento

C Para quardar los mensajes eliminados

C Para guardar un mensaje definitivamente aunque se haya mandado

### **79. ¿Es posible recuperar un mensaje que ha sido eliminado?**

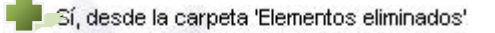

- 
- 

### **80. Cuando se envía un mensaje de correo, ¿dónde queda almacenada una copia del mismo?**

## **81. Si nos llega un mensaje de correo y en el campo Asunto aparece la palabra 'RE:', ¿qué significa?**  *i*, Es posible recuperar un mensaje que ha sido climinado?<br>
sese la carpela 'Benerdos eliminados'<br>
ma vez eliminado no se puede recuperar<br>
cunndo el mensaje no se ha mandado<br>
Cuando se envía un mensaje de correo, ¿dónde q

 $\circ$ 

### **82. Si queremos responder a un mensaje que nos ha llegado, ¿a qué botón hay que pulsar?**

- 
- O

Botón de Responder

### **83. Si se da al botón 'Responder' cuando se va a enviar una respuesta a un mensaje de correo, ¿qué dirección aparece en el campo 'Para'?**

- C La dirección de la persona que envía el mensaje
- La dirección de la persona que nos envió el mensaje
- C La dirección de las personas a quien va dirigido una copia del mensaje

### **84. Dada la siguiente situación, ¿a quién va dirigido el mensaje?**

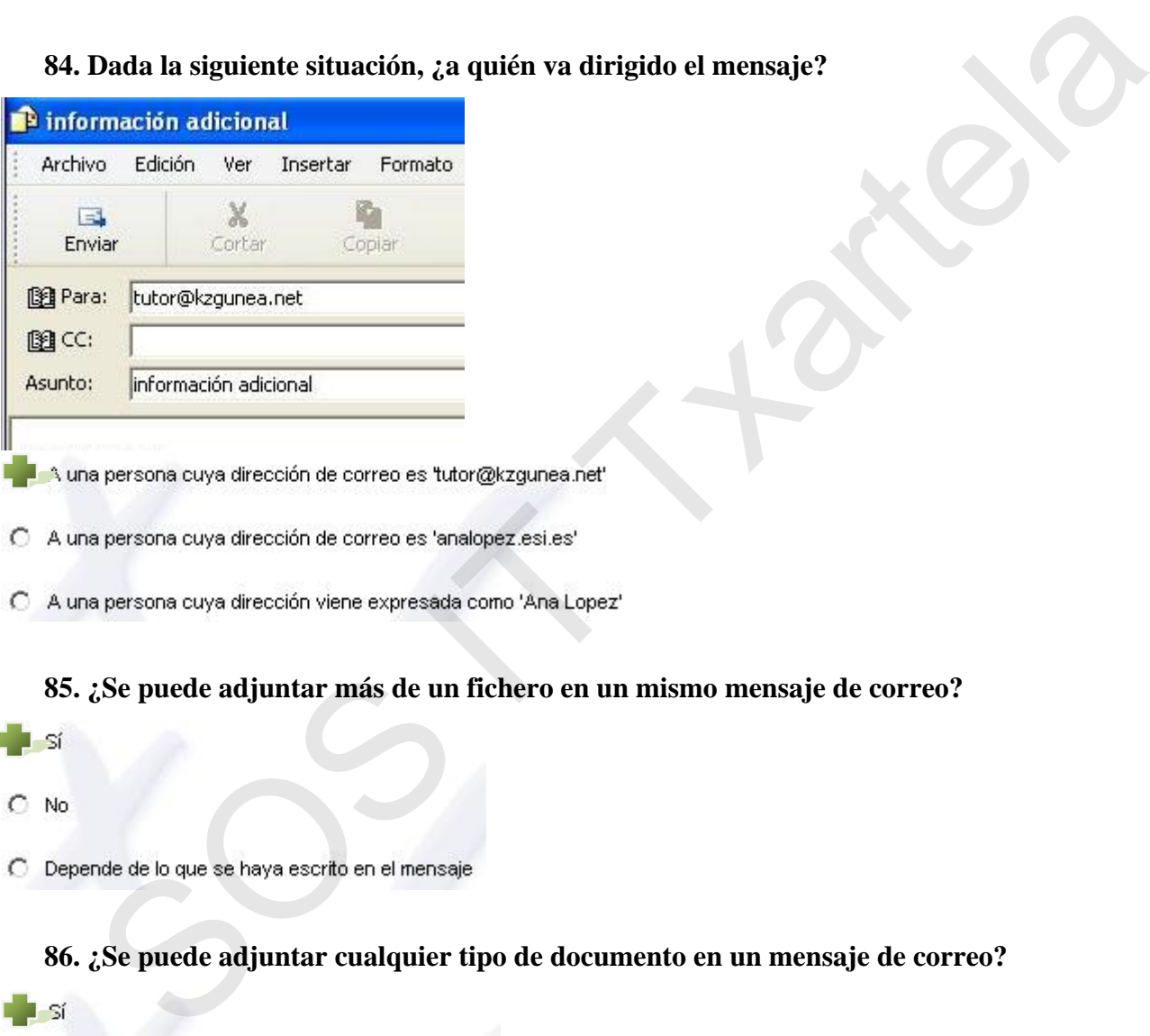

- 
- 

### **85. ¿Se puede adjuntar más de un fichero en un mismo mensaje de correo?**

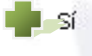

- $C$  No
- 

### **86. ¿Se puede adjuntar cualquier tipo de documento en un mensaje de correo?**

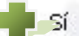

- O No, sólo se pueden adjuntar documentos de texto
- O No, sólo se pueden adjuntar imágenes

### **87. De las siguientes afirmaciones, ¿cuál de ellas se ajusta mejor a la definición de ordenador?**

Sistema compuesto por lo que llamamos hardware y software

- C Sistema compuesto por la pantalla, el teclado y la CPU
- C Sistema compuesto por la CPU y los programas que hacen que funcione

### **88. ¿Qué elementos componen un ordenador?**

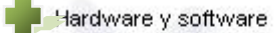

- 
- 

### **89. ¿Cuál es la menor cantidad de información que podemos almacenar en un ordenador?**

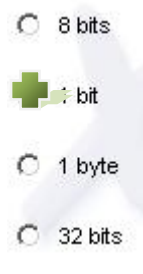

### **90. ¿Qué tipos de memoria existen en el ordenador?**

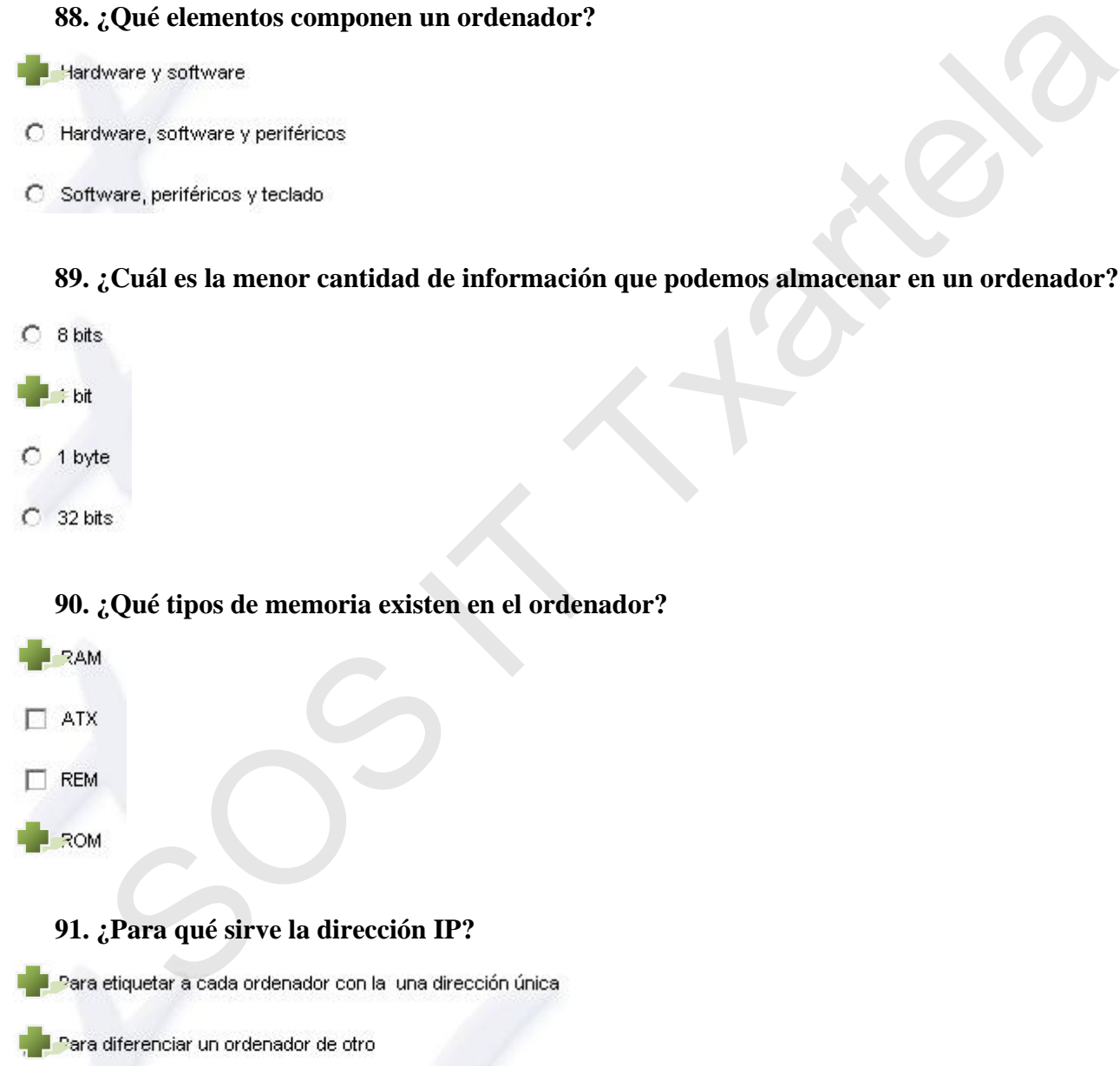

□ Cada ordenador ya está diferenciado y no necesita dirección IP

### **92. De las siguientes afirmaciones, ¿cuál de ellas se ajusta mejor a la definición de Internet?**

C Es una interconexión de impresoras para pasarse información

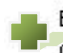

Es una red mundial de redes de ordenadores que permite a estos comunicarse compartiendo información y servicios

C Es una conexión de varios elementos para comunicarse por voz

### **93. ¿Dónde nació Internet?**

- 
- 
- 

### **94. ¿Con qué fines se creó en sus inicios Internet?**

Conde nació Internet?<br>
Margas<br>
statos Unidos<br>
Con qué fines se creó en sus inicios Internet?<br>
fines comerciales, para comprar através de la red<br>
detendere e de un ataque rucleer<br>
detendere e de un ataque rucleer<br>
detendere

### **95. ¿Cuáles de estos elementos son necesarios para disponer de una conexión a Internet?**

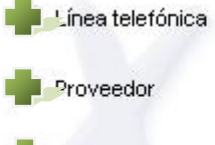

- 
- 

### **96. ¿Existe libre acceso a todas las páginas que se encuentran en Internet?**

- 
- C Sí, un usuario puede acceder a cualquier página de Internet
- No, existen claves de acceso para algunas páginas

### **97. ¿Qué es un navegador?**

Es un programa diseñado para facilitar la visualización de páginas web en Internet

C Es un programa diseñado para descargar páginas de Internet

C Es un programa utilizado normalmente para diseñar páginas web

### **98. ¿Dónde se pone la dirección de Ana (ana.garcia@kzgunea.net) para enviarle un mensaje de**

### **correo?**

### **99. ¿Es posible hacer una búsqueda de una página en Internet?**

- 
- 

## **100. Crear una carpeta nueva en la organización de Favoritos llamada 'Profesiones' utilizando la opción de menú correspondiente**  *i*, Dónde se pone la dirección de Ana (ana.garcia@kzgunea.net) para enviarle un mensa<br>correo?<br>leargo <sup>9</sup>Asurto' de un mensaje de correo<br>cargo <sup>9</sup>Asurto' de un mensaje de correo<br>cargo <sup>9</sup>Not de un mensaje de correo<br>foro o

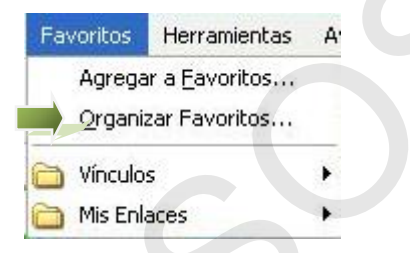

### **101. ¿Qué tipo de conexiones de acceso a internet existen hoy en día?**

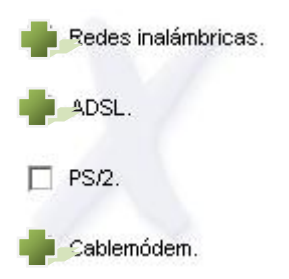

### **102. ¿En qué consiste el término Wi-Fi?**

Es una tecnología que, basada en el par de cobre de la línea telefónica normal, la  $\circ$ convierte en una línea de alta velocidad.

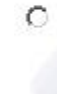

Es una tecnología basada en la transmisión de datos utilizando como infraestructura la red eléctrica.

Es un estándar para establecer una conexión inalámbrica de banda ancha a una

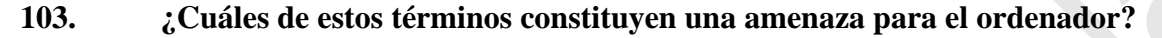

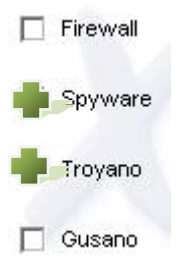

## **104. ¿Es posible consultar una cuenta de correo desde cualquier ordenador conectado a Internet sin tener que instalar ni configurar ningún programa?**  SOS IT Txartela

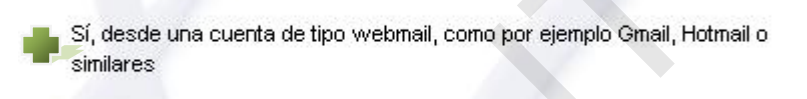

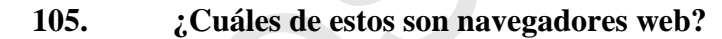

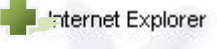

- **106. El acceso a internet mediante la conexión ADSL ocupa la linea telefónica, por lo tanto, no es posible navegar y hablar por teléfono a la vez.**
- C Verdadero Falso

### **107. Generalmente ¿qué información aparece en la barra de título de un navegador?**

- El estado de la página, si se está cargando o ha terminado la carga total de la  $\circ$ página
- C El nombre del navegador

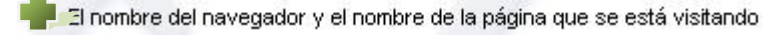

### **108. Generalmente ¿qué información aparece en la barra de estado de un navegador?**

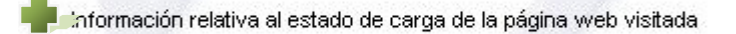

## **109. Los nuevos navegadores web incorporan una navegación mediante pestañas que consiste en poder abrir varias páginas web en una sóla ventana:**  Son Contradimente a qué información aparece en la barra de estado de un navegador<br>
son contrate del navegador y el nombre de la página que se está vistando<br>
mación relativa al estado de carga de la página web vistada<br>
solo

### **110. Es posible buscar frases completas de una página web utilizando:**

- 
- 
- 

### **111. Mediante un correo electrónico es posible enviar:**

- 
- 

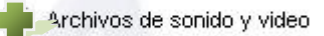

Documentos

### **112. ¿Qué es el Spam?**

También denominado correo basura, son mensajes no solicitados, habitualmente de tipo publicitario, enviados en cantidades masivas.

Son ventanas que emergen automáticamente (generalmente, sin que el usuario  $\mathcal{C}$ lo solicite) mientras se accede a ciertas páginas Web.

C Es el antivirus más popular que existe hoy en día en el mercado.

### **113. Qué son los Pop-ups?**

 $\mathcal{C}$ 

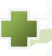

Ċ

### **114. ¿Qué es un canal IRC?**

### **115. Lo más adecuado para eliminar un virus es:**

 $\circ$ 

## **116. ¿Qué factores importantes se deben tener en cuenta para que el ordenador no sea infectado por un virus mientras se está conectado a internet?**  Oué son los Pop-ups?<br>
Suén denominado correo basura, son mensajes no solicitados, habitualmente<br>
vertanas que emergen atómáticomente (generalmente, sin que el usuario<br>
suchéclar) ministra se a cocéde a cierta página Web.<br>

Actualizar el navegador Tener un antivirus instalado

Tener abierto solamente el navegador

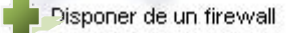

**Internet Básico** Rev.2 **SOS IT Txartela Todas las preguntas de la DEMO 23-12-08** 

### **117. ¿Qué es un blog?**

- O Un protocolo de comunicación en tiempo real basado en texto.
- Un sitio web periódicamente actualizado que recopila cronológicamente textos o artículos de uno o varios autores.
- Un programa malicioso capaz de alojarse en computadoras y permitir el acceso  $\mathcal{C}$

# **118. ¿Es posible tener una conexión a internet sin conexión telefónica?**  Cass possible tener una conexión a internet sin conexión telefónica?<br>
través de otros thos de conexiones<br>
ero solo a través de satilite<br>
ero solo a través de satilite<br>
ero solo a través de satilite<br>
.<br>
Un módem es un eleme

- 
- 
- 

### **119. Un módem es un elemento:**

- 
- 
- 

### **120. Un antivirus es un elemento:**

- 
- 
- 

### **121. Un navegador web es un elemento:**

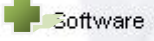

C Ninguna de las dos

### **122. ¿En qué consiste un cortafuegos o firewall?**

Un cortafuegos es un virus que interrumpe la conexión a internet cada cierto  $\subset$ tiempo.

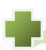

Es un programa utilizado para controlar las comunicaciones en red, permitiéndolas o prohibiéndolas.

### **123. ¿Qué es un cliente de correo?**

### **124. ¿Qué dirección está correctamente escrita?**

- 
- с

# **125. ¿Cómo se denomina el ordenador en el cual se encuentran las páginas web?**  n navegador web innovador y may potente.<br>
20 ué ce sun cliente de correo?<br>
squer persona que desponga de una cuenta de correo.<br>
squer compaña que esministra correos electrónicos.<br>
20 ué dirección está correctamente escrita

- $\cap$
- 
- 

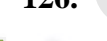

### **126. ¿De qué color aparecen en un texto las direcciones de las páginas web?**

- C Rojo
- O Negro
- C Amarillo

### **127. El html es:**

C Un lenguaje que se usa para detectar virus.

Un lenguaje de programación para diseñar páginas web.

O Ninguna de las anteriores es correcta.

### **128. Es posible que te expulsen de un chat:**

- 
- $\circ$

### **129. ¿Qué es un hipervínculo?**

- 
- 
- 
- 

# **130. ¿Qué significado tiene la terminación '.es' en el nombre de un dominio?**  SOS IT Txartela

- 
- 
- $\circ$
- - **131. Un buscador sirve para:**
- $C$  Chatear
- $\circ$ Conocer a otras personas

Buscar información en Internet

C Todas son correctas

### **132. Cuando aparece un clip en un mensaje de correo significa:**

- C El mensaje contiene un virus
- El mensaje es de importancia alta C
	- El mensaje contiene un archivo adjunto

## **133. ¿Cómo se denomina a las imágenes o texto que al pinchar con el ratón nos trasladan a otra página?**  scriptions of examples a last imagenes o texto que al pinchar con el ratión nos traslandares<br>or programa?<br>Systemes<br>seses<br>testes<br>cadares<br>and the source of the sum login?<br>and there are access que permite identificar alustra

- $\cap$
- 
- $\circ$
- $\circ$

### **134. ¿Qué es un login?**

- 
- 

### **135. ¿Cual de estas es una dirección de correo electrónico?**

- 
- 
- 
- 

### **136. ¿Qué tipo de datos puede enviar por correo electrónico?**

- C Audio
- C Imágenes
- Video C
- Todas las anteriores

### **137. ¿En qué situaciones no es recomendable proporcionar nuestro número de tarjeta de crédito?**

- C En un mensaje de correo electrónico.
- C En un sitio web que no utiliza cifrado o encriptación.
- C
- 

**138. Mediante Internet es posible controlar un ordenador que está a miles de kilometros.** 

- 
- 

## **139. Para enviar un correo electrónico a otra persona, ¿es necesario que esa persona esté conectada a internet?**  n salón de chat.<br>
. Mediante Internet es posible controlar un ordenador que está a miles de kilomet<br>
. Para enviar un correo electrónico a otra persona, ¿es necesario que esa persona<br>
conectada a internet?<br>
los dos debente

- 
- 

### **140. ¿En qué consiste un mensaje encriptado?**

- 
- 
- 

### **141. Outlook es un:**

- Cliente de correo
- Navegador O
- Proveedor C

### **142. ¿Cuáles de estos elementos son archivos multimedia?**

- Fotografías
- Videos
- Documento de texto
- 

### **143. Internet Explorer es un:**

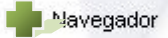

### **144. Wanadoo es un:**

- 
- $\circ$

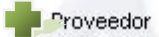

### **145. Cuando el puntero del ratón cambia a una mano señalando, significa que:**

- 
- 

# **146. Cuáles de estos programas es considerado un programa de mensajería instantánea?**  SOS IT Txartela

- 
- $\bigcirc$  Outlook
- Messenger
- C Netscape

### **147. ¿Qué operaciones se consideran peligrosas para la seguridad en el uso de Internet?**

Enviar correos electrónicos

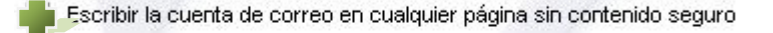

Navegar sin ningún cortafuegos o antivirus

### **148. ¿Quién es el dueño o a quién pertenece Internet?**

- 
- 
- vairze el navegador y el sistema<br>
Solutión es el dueño o a quién pertenece Internet?<br>
Mel no es propiedad de nadle, está regulado por varias personas de<br>
dis nacionaldades.<br>
En qué aspectos puede afectar la velocidad de co C

### **149. ¿En qué aspectos puede afectar la velocidad de conexión?**

### **150. Los virus pueden entrar en nuestro ordenador por:**

- 
- O

### **151. El módem es el que hace posible la conexión entre la red de internet y el ordenador.**

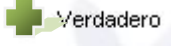

C Falso

### **152. ¿Por qué es importante mantener actualizado el navegador?**

Para que la navegación sea más segura

Para obtener nuevas funcionalidades

## **153. En la barra de título del navegador aparece la información relativa al estado de la página si esta cargando o se ha terminado de cargar:**  poder ver sin problemas cualquier página web<br>
sobtener más velocidad de conesión<br>
.<br>
. En la barra de título del navegador aparece la información relativa al estado de<br>
página si esta cargando o se ha terminado de cargar:<br>

### **154. ¿Si se accede a www.google.fr y a www.google.es, las páginas tendrán la misma apariencia y opciones?**

### **155. Un buscador puede realizar una busqueda en menos de:**

- 
- 
- C
- 

### **156. ¿Pueden existir dos correos electrónicos iguales?**

- No, los correos electrónicos son únicos y no pueden existir dos o más iguales en todo el mundo.
- Sólo si son de distinto país.
- C Sólo si son de distinto continente.

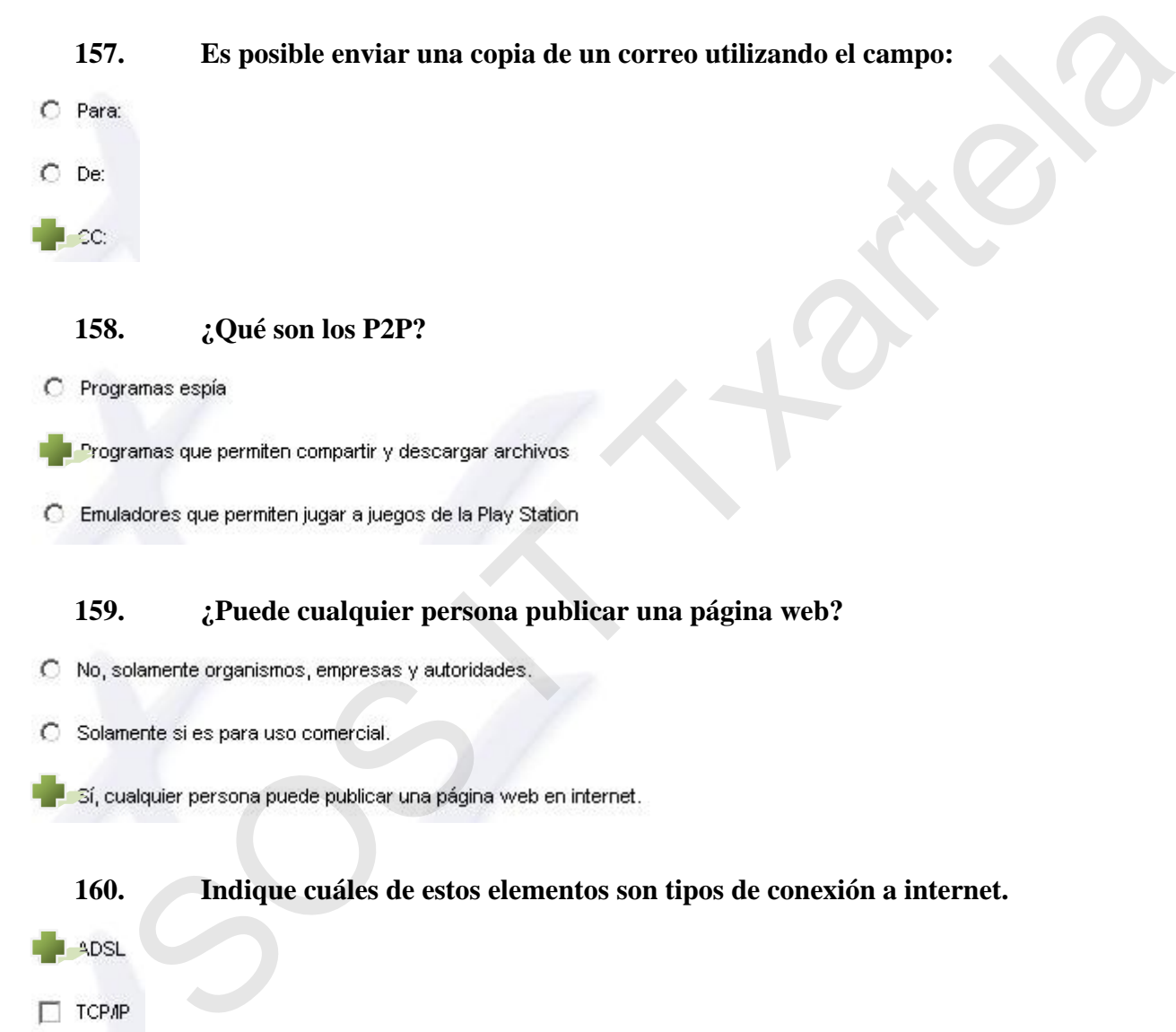

### **158. ¿Qué son los P2P?**

- 
- 
- 

### **159. ¿Puede cualquier persona publicar una página web?**

- 
- C
- 
- **160. Indique cuáles de estos elementos son tipos de conexión a internet.**  Cable RTB

### **161. Indique cuáles de los nombres indicados son navegadores web**

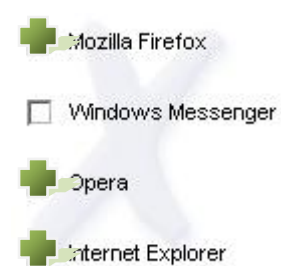

### **162. Indique cuáles de los nombres indicados son clientes de correo.**

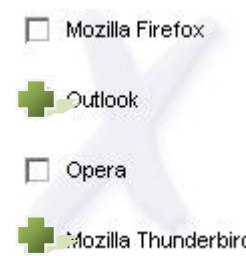

## **163. Internet Explorer 7 ha incorporado la navegación con pestañas, una característica que ya utilizaba el navegador Mozilla Firefox.**  SOS IT Txartela

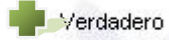

### **164. Firefox es un navegador web de Software Libre y multiplataforma.**

L.

### **165. Para obtener el navegador web Internet Explorer:**

C

C Es posible conseguirlo en muchos sitios de descarga de Internet gratuitamente.

**Internet Básico** Rev.2 **SOS IT Txartela Todas las preguntas de la DEMO 23-12-08** 

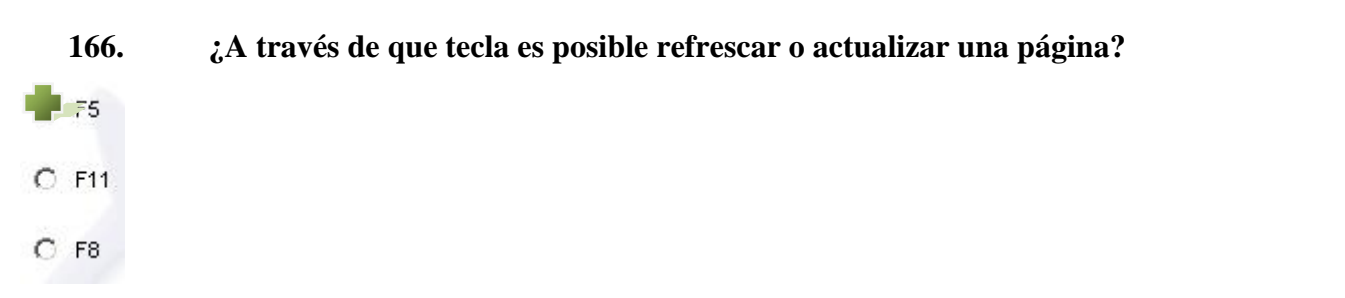

### **167. En Internet Explorer ¿Mediante qué combinación de teclas es posible acceder a los Favoritos?**

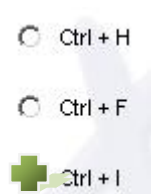

## **168. En Internet Explorer ¿Mediante qué combinación de teclas es posible acceder al Historial?**  SOS IT Txartela

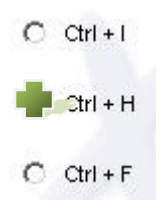

**169. ¿A través de qué combinación de teclas es posible acceder a las propiedades de impresión de un página web?** 

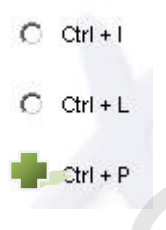

**170. ¿Mediante qué combinación de teclas es posible abrir una nueva ventana?** 

- $C$  Ctrl + T
- $2trI + N$

### **SOS IT Txartela Todas las preguntas de la DEMO 23-12-08**

### **171. ¿Qué son los buscadores?**

- O Programas que realizan búsquedas de virus en el disco duro del ordenador.
- Son páginas web que permiten buscar personas y sus correos electrónicos.  $\circ$

Son páginas web que permiten realizar búsquedas de páginas web mediante palabras clave.

### **172. Hoy en día en Internet es posible:**

- 
- 
- C
- 

### **173. ¿En qué consiste la exploración con pestañas?**

- $\mathcal{C}$
- $\mathcal{C}$

### **174. ¿Con qué tecla es posible activar/desactivar el modo de pantalla completa?**

- $C$  F<sub>5</sub>
- $C$  F1
- $F$   $511$
- **175. ¿Mediante qué combinación de teclas es posible buscar una palabra o una frase en una página web?**  Sos et pedido de compra en un hipermentado.<br>
Sos et pedido de compra en un hipermentado.<br>
Sos extrazas una ruía entre dos puntos que se deseen.<br>
Sos exteriores son correctas.<br>
Sos exteriores son correctas.<br>
Sos exteriores

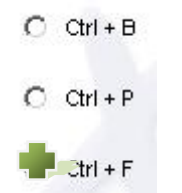

### **176. ¿Es posible establecer una conexión mediante webcam si una de las partes no dispone**

### **de ella?**

Sí, es posible que aunque una de las partes no tenga webcam pueda ver a la otra persona que dispone de ella.

- C Sí, pero ninguna de las dos partes se podría ver.
- No es posible establecer ninguna conexión si sólo una de las partes dispone de  $\mathcal{C}$ webcam.

### **177. En Internet es posible navegar entre distintas páginas mediante:**

- $\circ$
- C
- 
- 

### **178. ¿Puede un gráfico ser un hipervínculo?**

- -31
- 
- $C$  No

# **179. Si se está descargando un archivo de muchos megas ¿interfiere a la hora de navegar**  SED Internet es posible navegar entre distintas páginas mediante:<br>
Sos Interiors<br>
Sos Interiors<br>
Sos Interiors<br>
Sos Interiors<br>
Sos Interiors<br>
Sos Italians are la descargando un archivo de muchos megas ¿interfiere a la hora

### **por internet?**

### **180. ¿Qué es una lista de correo?**

- - Una lista de personas que se subscriben a una distribución periódica de mail acerca de un tema en particular.
- Una lista de direcciones e-mail a la que es posible enviar correos para un  $\mathcal{C}$ determinado tema.

### **181. ¿Es obligatorio registrarse para escribir en un foro?**

C Sí, para escribir en cualquier foro es totalmente obligatorio registrarse.

Hay foros a los que es posible escribir sin registro previo y otros que obligan a registrarse.

C En ningún foro es obligatorio registrarse para escribir algo en él.

### **182. ¿Qué es un grupo de noticias?**

Ō

 $\circ$ 

### **183. ¿Qué otro nombre reciben las conversaciones en tiempo real?**

- 
- 
- 

### **184. ¿Cuál es la unidad para medir la velocidad de transmisión?**

## **185. Un plug-in es un pequeño programa auxiliar que permite al navegador realizar una función adicional:**  Contraction and the ministeries on undetermined tems y que<br>
sos de personas que tienen interés en un determined tems y que<br>
son de noticias se té lama a la secolón de noticias de que disponen nuches<br>
son de noticias se den

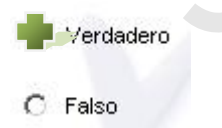

### **186. Uno de los inconvenientes del ADSL es que no es posible hablar por telefono y**

### **navegar a la vez:**

- C Verdadero
- Falso

### **187. MSN Messenger es un programa de:**

- 
- O
- 

### **188. ¿Qué es FTP?**

# **189. ¿Cuál de estos elementos es imprescindible tener para poder conectarse a internet?**  spador web<br>spador web<br>spador web<br>cosolo para conectar ordenadores a internet<br>rotocolo para conectar ordenadores a internet<br>rotocolo de envío de correo<br>rotocolo de envío de correo<br>rotocolo de envío de correo<br>rotocolo de env

- 
- 
- $\circ$

### **190. Con una conexión ADSL es posible alcanzar velocidades de:**

### **191. ¿Cuáles de estas conexiones son conexiones mediante cable?**

 $\Box$  VVI-Fi **RDSI ADSL** Cablemódem

### **192. ¿Es posible mantener una conexión a Internet desde un teléfono movil?**

- C Sí, además es gratuito.
- Sí, existe la posibilidad de conectarse a Internet mediante un télefono movil.
- O No, desde un teléfono movil no es posible conectarse a Internet.

### **193. ¿Es posible personalizar los diferentes niveles de seguridad de un navegador?**

- 
- 
- 

### **194. Para poder ver una página web es imprescindible tener instalado un navegador:**

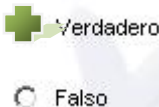

**195. Aunque no se actualice el navegador es posible ver las páginas web sin ningún problema:**  CES posible personalizar los diferentes niveles de seguridad de un navegador?<br>
Selves de seguridad vene estabecido y no es posible cantiado.<br>
Interés de nenú correspondente es posible estabecer diferentes riveles<br>
segurida

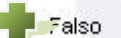

**196. Podemos guardar nuestras páginas web preferidas en el Historial:** 

**197. Con algunos buscadores, además de texto, ¿es posible encontrar otro tipo de archivos como vídeos, audio, PDFs, imágenes, etc...?** 

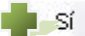

C Sí, aunque esta opción suele ser de pago

### **198. ¿Cómo se llama la persona responsable de un foro que tiene el privilegio de editar o borrar cualquier mensaje?**

- C Superusuario
- C Foromaster
- Moderador
- 

### **199. Webmaster es la persona responsable de un blog de Internet:**

- 
- 

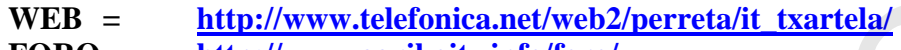

- **FORO = http://www.garikoitz.info/foro/**
- **AD = http://www.telefonica.net/web2/perreta/it\_txartela/ad/**

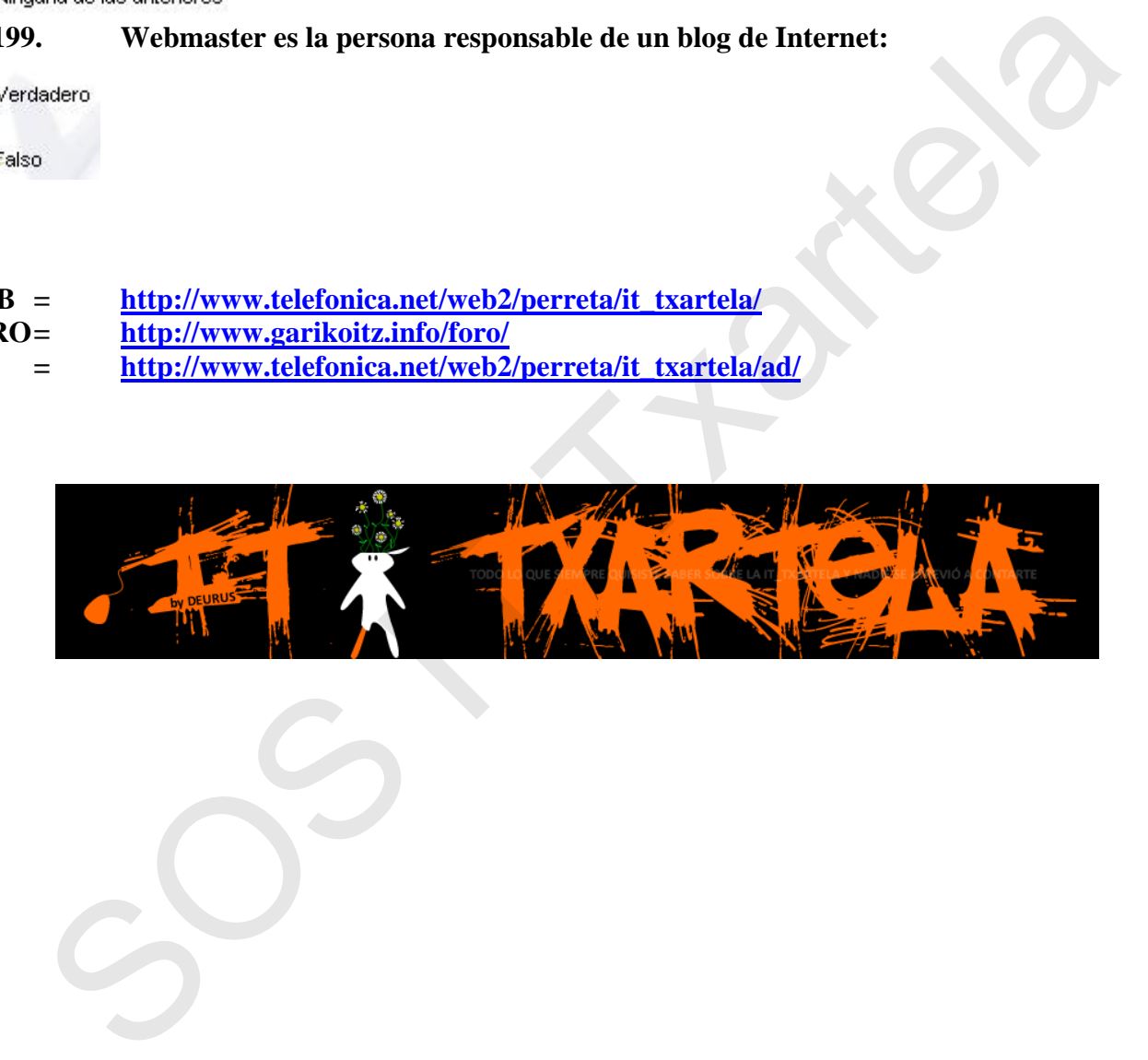